## Package 'pssmooth'

October 14, 2022

Type Package

Title Flexible and Efficient Evaluation of Principal Surrogates/Treatment Effect Modifiers

Version 1.0.3

BugReports <https://github.com/mjuraska/pssmooth/issues>

#### **Description**

Implements estimation and testing procedures for evaluating an intermediate biomarker response as a principal surrogate of a clinical response to treatment (i.e., principal stratification effect modification analysis), as described in Juraska M, Huang Y, and Gilbert PB (2020), Inference on treatment effect modification by biomarker response in a three-phase sampling de-sign, Biostatistics, 21(3): 545-560 [<doi:10.1093/biostatistics/kxy074>](https://doi.org/10.1093/biostatistics/kxy074). The methods avoid the restrictive 'placebo structural risk' modeling assumption common to past methods and further improve robustness by the use of nonparametric kernel smoothing for biomarker density estimation. A randomized controlled two-group clinical efficacy trial is assumed with an ordered categorical or continuous univariate biomarker response measured at a fixed timepoint postrandomization and with a univariate baseline surrogate measure allowed to be observed in only a subset of trial participants with an observed biomarker response (see the flexible three-phase sampling design in the paper for details). Bootstrap-based procedures are available for pointwise and simultaneous confidence intervals and testing of four relevant hypotheses. Summary and plotting functions are provided for estimation results.

License GPL-2

URL <https://github.com/mjuraska/pssmooth>

Encoding UTF-8

LazyData true

Imports graphics, stats, osDesign, np, chngpt, MASS

Suggests knitr, rmarkdown

RoxygenNote 7.1.1

NeedsCompilation no

Author Michal Juraska [aut, cre]

Maintainer Michal Juraska <mjuraska@fredhutch.org>

Repository CRAN

Date/Publication 2020-11-18 13:20:03 UTC

### <span id="page-1-0"></span>R topics documented:

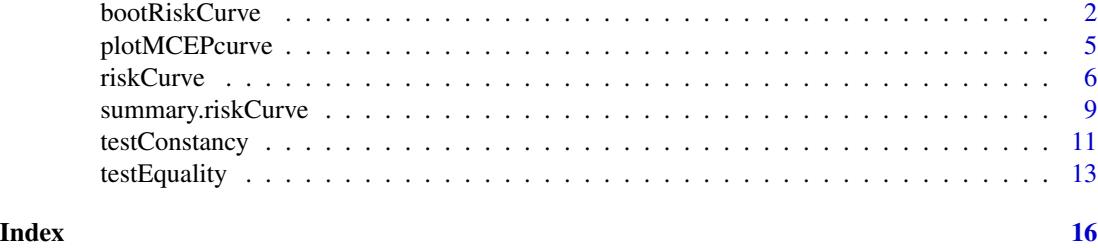

<span id="page-1-1"></span>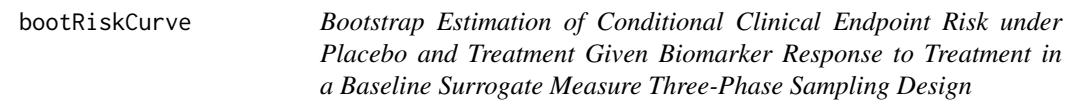

#### Description

Estimates  $P(Y(z) = 1|S(1) = s_1$ ,  $z = 0, 1$ , on a grid of  $s_1$  values in bootstrap resamples (see [riskCurve](#page-5-1) for notation introduction). Cases  $(Y = 1)$  and controls  $(Y = 0)$  are sampled separately yielding a fixed number of cases and controls in each bootstrap sample. Consequentially, the number of controls with available phase 2 data varies across bootstrap samples.

#### Usage

```
bootRiskCurve(
  formula,
 bsm,
  tx,
  data,
  pstype = c("continuous", "ordered"),
 bsmtype = c("continuous", "ordered"),
  bwtype = c("fixed", "generalized_nn", "adaptive_nn"),
  hinge = FALSE,
 weights = NULL,
 psGrid = NULL,
  iter,
  seed = NULL,
  saveFile = NULL,
  saveDir = NULL
)
```
#### Arguments

formula a formula object with the binary clinical endpoint on the left of the  $\sim$  operator. The first listed variable on the right must be the biomarker response at  $t0$  and all variables that follow, if any, are discrete baseline covariates specified in all fitted models that condition on them. Interactions and transformations of the baseline

covariates are allowed. All terms in the formula must be evaluable in the data frame data. bsm a character string specifying the variable name in data representing the baseline surrogate measure tx a character string specifying the variable name in data representing the treatment group indicator data a data frame with one row per randomized participant endpoint-free at  $t_0$  that contains at least the variables specified in formula, bsm and tx. Values of bsm and the biomarker at  $t_0$  that are unavailable are represented as NA. pstype a character string specifying whether the biomarker response shall be treated as a continuous (default) or ordered categorical variable in the kernel density/probability estimation bsmtype a character string specifying whether the baseline surrogate measure shall be treated as a continuous (default) or ordered categorical variable in the kernel density/probability estimation bwtype a character string specifying the bandwidth type for continuous variables in the kernel density estimation. The options are fixed (default) for fixed bandwidths, generalized\_nn for generalized nearest neighbors, and adaptive\_nn for adaptive nearest neighbors. As noted in the documentation of the function npcdensbw in the np package: "Adaptive nearest-neighbor bandwidths change with each sample realization in the set when estimating the density at the point  $x$ . Generalized nearest-neighbor bandwidths change with the point at which the density is estimated, x. Fixed bandwidths are constant over the support of  $x$ ." hinge a logical value (FALSE by default) indicating whether a hinge model (Fong et al., 2017) shall be used for modeling the effect of  $S(z)$  on the clinical endpoint risk. A hinge model specifies that variability in  $S(z)$  below the hinge point does not associate with the clinical endpoint risk. The hinge point is reestimated in each bootstrap sample. weights either a numeric vector of weights or a character string specifying the variable name in data representing weights applied to observations in the phase 2 subset in order to make inference about the target population of all randomized participants endpoint-free at  $t_0$ . The weights reflect that the case:control ratio in the phase 2 subset is different from that in the target population and are passed on to GLMs in the estimation of the hinge point. If NULL (default and recommended), weights for cases and controls are recalculated separately in each study group *within each bootstrap sample*; otherwise the same specified vector of weights is used in each bootstrap sample. psGrid a numeric vector of  $S(1)$  values at which the conditional clinical endpoint risk in each study group is estimated. If NULL (default), a grid of values spanning the range of observed values of the biomarker will be used. iter the number of bootstrap iterations seed a seed of the random number generator supplied to set. seed for reproducibility saveFile a character string specifying the name of an .RData file storing the output list. If NULL (default), the output list will only be returned.

<span id="page-3-0"></span>saveDir a character string specifying a path for the output directory. If NULL (default), the output list will only be returned; otherwise, if saveFile is specified, the output list will also be saved as an .RData file in the specified directory.

#### Value

If saveFile and saveDir are both specified, the output list (named bList) is saved as an .RData file; otherwise it is returned only. The output object is a list with the following components:

- psGrid: a numeric vector of  $S(1)$  values at which the conditional clinical endpoint risk is estimated in the components plaRiskCurveBoot and txRiskCurveBoot
- plaRiskCurveBoot: a length(psGrid)-by-iter matrix of estimates of  $P(Y(0) = 1|S(1) = 1)$  $s_1$ } for  $s_1$  in psGrid, with columns representing bootstrap samples
- txRiskCurveBoot: a length(psGrid)-by-iter matrix of estimates of  $P{Y(1) = 1|S(1) =}$  $s_1$ } for  $s_1$  in psGrid, with columns representing bootstrap samples
- cpointPboot: if hinge=TRUE, a numeric vector of estimates of the hinge point in the placebo group in each bootstrap sample
- cpointTboot: if hinge=TRUE, a numeric vector of estimates of the hinge point in the treatment group in each bootstrap sample

#### References

Fong, Y., Huang, Y., Gilbert, P. B., and Permar, S. R. (2017), chngpt: threshold regression model estimation and inference, *BMC Bioinformatics*, 18.

#### See Also

[riskCurve](#page-5-1), [summary.riskCurve](#page-8-1) and [plotMCEPcurve](#page-4-1)

```
n <- 500
Z \leq -\text{rep}(0:1, \text{ each=n/2})S \leftarrow MASS::mvrnorm(n, mu=c(2,2,3), Sigma=matrix(c(1,0.9,0.7,0.9,1,0.7,0.7,0.7,1), nrow=3))
p \leftarrow \text{pnorm}(\text{drop}(\text{cbind}(1, Z, (1-Z)*S[, 2], Z*S[, 3]) %*% c(-1.2,0.2,-0.02,-0.2)))
Y <- sapply(p, function(risk){ rbinom(1,1,risk) })
X \leq - rbinom(n, 1, 0.5)
# delete S(1) in placebo recipients
S[Z==0, 3] <- NA
# delete S(0) in treatment recipients
S[Z==1, 2] <- NA
# generate the indicator of being sampled into the phase 2 subset
phase2 \leq rbinom(n, 1, 0.4)
# delete Sb, S(0) and S(1) in controls not included in the phase 2 subset
S[Y==0 \& phase2==0, ] \leftarrow c(NA, NA, NA)# delete Sb in cases not included in the phase 2 subset
S[Y==1 \& phase2==0, 1] <-NAdata <- data.frame(X,Z,S[,1],ifelse(Z==0,S[,2],S[,3]),Y)
colnames(data) <- c("X","Z","Sb","S","Y")
qS <- quantile(data$S, probs=c(0.05,0.95), na.rm=TRUE)
```
#### <span id="page-4-0"></span>plotMCEPcurve 5

```
grid <- seq(qS[1], qS[2], length.out=3)
out <- bootRiskCurve(formula=Y ~ S + factor(X), bsm="Sb", tx="Z", data=data,
                     psGrid=grid, iter=1, seed=10)
# alternatively, to save the .RData output file (no '<-' needed):
bootRiskCurve(formula=Y \sim S + factor(X), bsm="Sb", tx="Z", data=data,
              psGrid=grid, iter=1, seed=10, saveFile="out.RData", saveDir="./")
```
<span id="page-4-1"></span>

plotMCEPcurve *Plotting of the Estimated Marginal Causal Effect Predictiveness Curve*

#### Description

Plots point estimates and, if available, pointwise and simultaneous Wald-type bootstrap confidence intervals for the specified marginal causal effect predictiveness (mCEP) curve.

#### Usage

```
plotMCEPcurve(
 object,
 confLevel = 0.95,hingePoint = NULL,
  title = NULL,
 xLab = NULL,
 yLab = NULL,yLim = NULL,
 pType = c("1", "p"))
```
#### Arguments

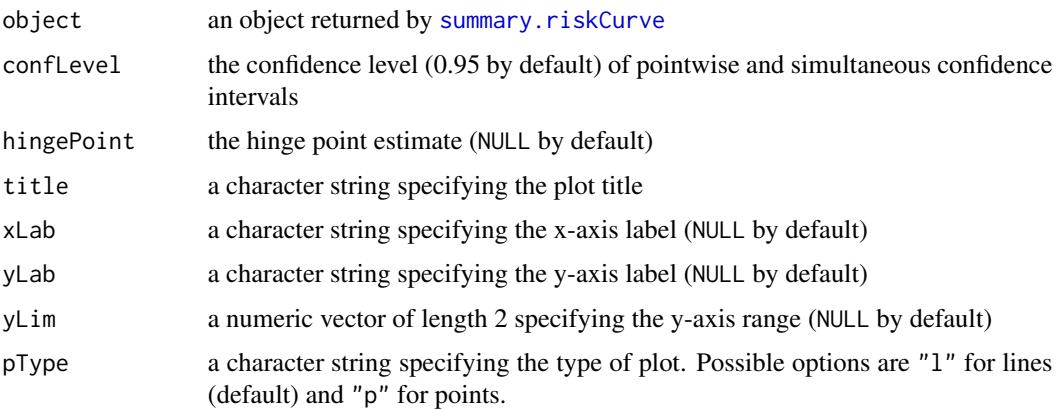

<span id="page-5-0"></span>Value

None. The function is called solely for plot generation.

#### See Also

[riskCurve](#page-5-1), [bootRiskCurve](#page-1-1) and [summary.riskCurve](#page-8-1)

#### Examples

```
n < -500Z \leq -\text{rep}(0:1, \text{ each=n/2})S <- MASS::mvrnorm(n, mu=c(2,2,3), Sigma=matrix(c(1,0.9,0.7,0.9,1,0.7,0.7,0.7,1), nrow=3))
p \leftarrow \text{pnorm}(\text{drop}(\text{cbind}(1, Z, (1-Z)*S[, 2], Z*S), 3]) %*% c(-1.2, 0.2, -0.02, -0.2)))
Y <- sapply(p, function(risk){ rbinom(1,1,risk) })
X \le - rbinom(n, 1, 0.5)
# delete S(1) in placebo recipients
S[Z==0, 3] <- NA
# delete S(0) in treatment recipients
S[Z==1, 2] <- NA
# generate the indicator of being sampled into the phase 2 subset
phase2 < -rbinom(n,1,0.3)# delete Sb, S(0) and S(1) in controls not included in the phase 2 subset
S[Y==0 \& phase2==0, ] \leftarrow c(NA, NA, NA)# delete Sb in cases not included in the phase 2 subset
S[Y==1 & phase2==0,1] <- NA
data <- data.frame(X,Z,S[,1],ifelse(Z==0,S[,2],S[,3]),Y)
colnames(data) <- c("X","Z","Sb","S","Y")
qS <- quantile(data$S, probs=c(0.05,0.95), na.rm=TRUE)
grid <- seq(qS[1], qS[2], length.out=3)
out <- riskCurve(formula=Y ~ S + factor(X), bsm="Sb", tx="Z", data=data, psGrid=grid)
boot <- bootRiskCurve(formula=Y ~ S + factor(X), bsm="Sb", tx="Z", data=data,
                       psGrid=grid, iter=2, seed=10)
sout <- summary(out, boot, contrast="te")
plotMCEPcurve(sout)
```
<span id="page-5-1"></span>riskCurve *Estimation of Conditional Clinical Endpoint Risk under Placebo and Treatment Given Biomarker Response to Treatment in a Baseline Surrogate Measure Three-Phase Sampling Design*

#### Description

Estimates  $P(Y(z) = 1|S(1) = s_1$ ,  $z = 0, 1$ , on a grid of  $s_1$  values following the estimation method of Juraska, Huang, and Gilbert (2018), where Z is the treatment group indicator ( $Z = 1$ , treatment;  $Z = 0$ , placebo),  $S(z)$  is a continuous or ordered categorical univariate biomarker under assignment to  $Z = z$  measured at fixed time  $t_0$  after randomization, and Y is a binary clinical

#### riskCurve 7

endpoint  $(Y = 1$ , disease;  $Y = 0$ , no disease) measured after  $t_0$ . The estimator employs the generalized product kernel density/probability estimation method of Hall, Racine, and Li (2004) implemented in the np package. The risks  $P(Y(z) = 1|S(z) = s_1, X = x)$ ,  $z = 0, 1$ , where  $X$  is a vector of discrete baseline covariates, are estimated by fitting inverse probability-weighted logistic regression models using the osDesign package.

#### Usage

```
riskCurve(
  formula,
 bsm,
  tx,
  data,
  pstype = c("continuous", "ordered"),
 bsmtype = c("continuous", "ordered"),
 bwtype = c("fixed", "generalized_nn", "adaptive_nn"),
 hinge = FALSE,weights = NULL,
 psGrid = NULL,
 saveFile = NULL,
  saveDir = NULL
)
```
#### Arguments

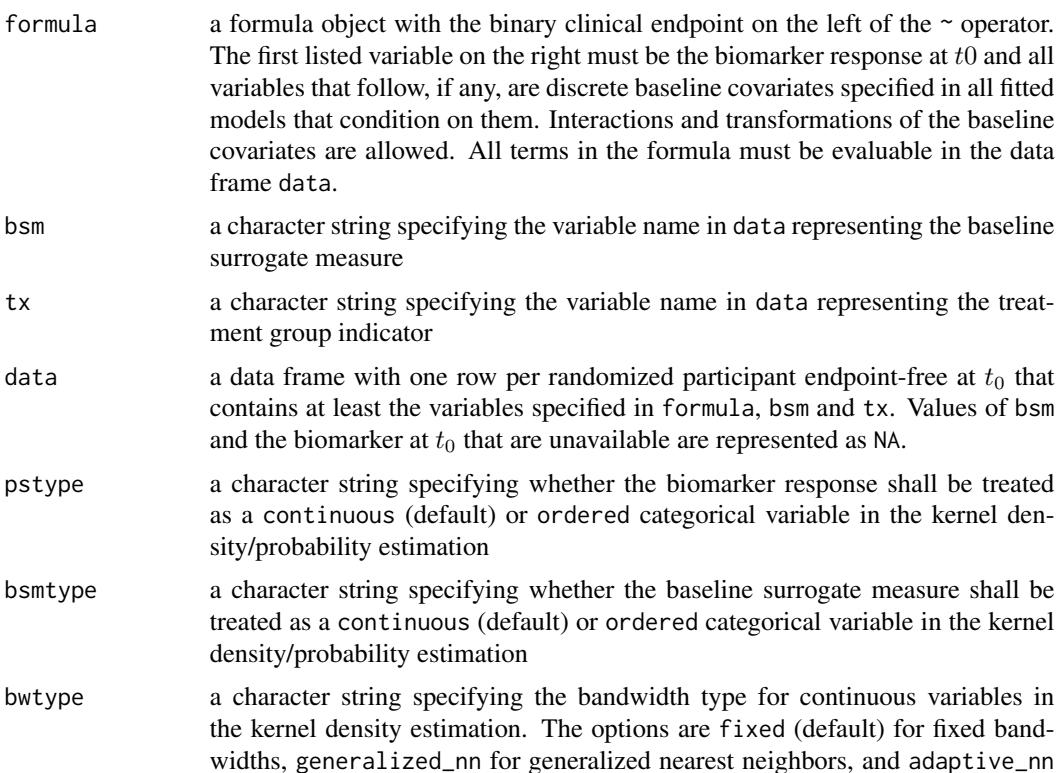

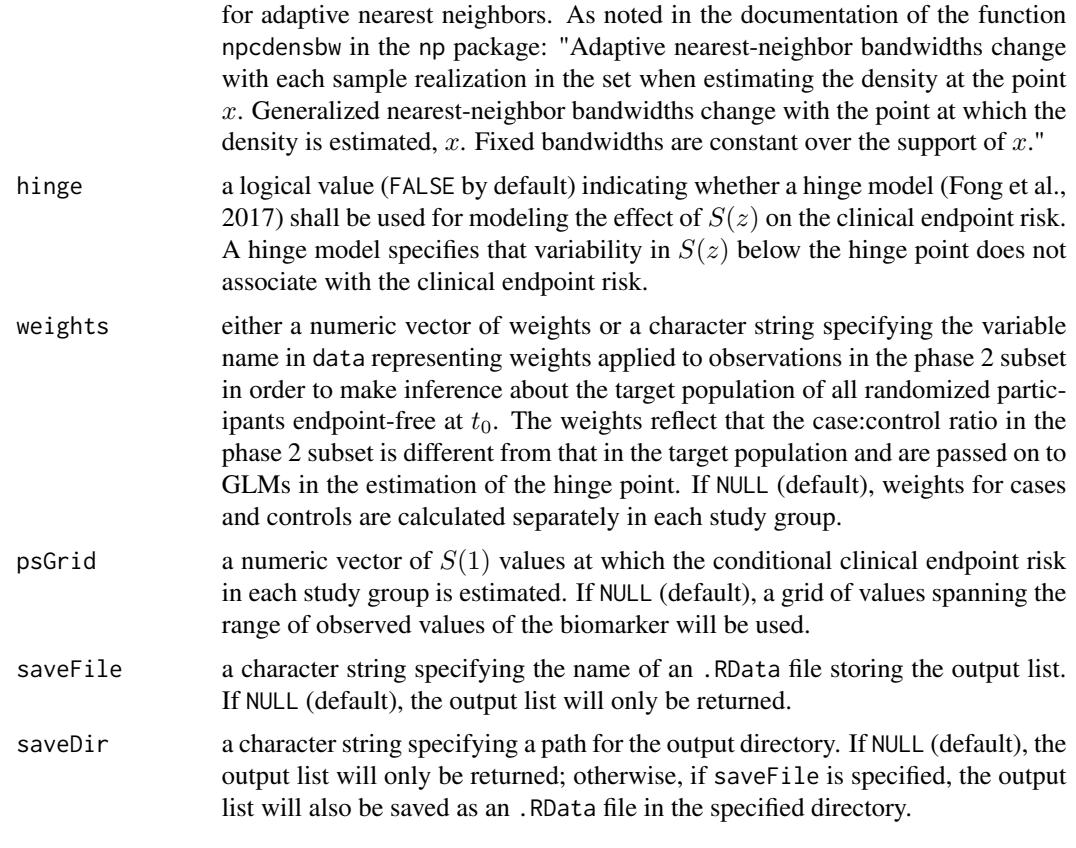

#### Value

If saveFile and saveDir are both specified, the output list (named oList) is saved as an .RData file; otherwise it is returned only. The output object (of class riskCurve) is a list with the following components:

- psGrid: a numeric vector of  $S(1)$  values at which the conditional clinical endpoint risk is estimated in the components plaRiskCurve and txRiskCurve
- plaRiskCurve: a numeric vector of estimates of  $P(Y(0) = 1|S(1) = s_1)$  for  $s_1$  in psGrid
- txRiskCurve: a numeric vector of estimates of  $P{Y(1) = 1|S(1) = s_1}$  for  $s_1$  in psGrid
- fOptBandwidths: a conbandwidth object returned by the call of the function npcdensbw containing the optimal bandwidths, selected by likelihood cross-validation, in the kernel estimation of the conditional density of  $S(1)$  given the baseline surrogate measure and any other specified baseline covariates
- gOptBandwidths: a conbandwidth object returned by the call of the function npcdensbw or npudensbw containing the optimal bandwidths, selected by likelihood cross-validation, in the kernel estimation of the conditional density of  $S(0)$  given any specified baseline covariates or the marginal density of  $S(0)$  if no baseline covariates are specified in formula
- cpointP: if hinge=TRUE, the estimate of the hinge point in the placebo group
- cpointT: if hinge=TRUE, the estimate of the hinge point in the treatment group

#### <span id="page-8-0"></span>References

Fong, Y., Huang, Y., Gilbert, P. B., and Permar, S. R. (2017), chngpt: threshold regression model estimation and inference, *BMC Bioinformatics*, 18.

Hall, P., Racine, J., and Li, Q. (2004), Cross-validation and the estimation of conditional probability densities, *JASA* 99(468), 1015-1026.

Juraska, M., Huang, Y., and Gilbert, P. B. (2020), Inference on treatment effect modification by biomarker response in a three-phase sampling design, Biostatistics, 21(3): 545-560, [https://doi.](https://doi.org/10.1093/biostatistics/kxy074) [org/10.1093/biostatistics/kxy074](https://doi.org/10.1093/biostatistics/kxy074).

#### See Also

[bootRiskCurve](#page-1-1), [summary.riskCurve](#page-8-1) and [plotMCEPcurve](#page-4-1)

```
n <- 500
Z <- rep(0:1, each=n/2)
S <- MASS::mvrnorm(n, mu=c(2,2,3), Sigma=matrix(c(1,0.9,0.7,0.9,1,0.7,0.7,0.7,1), nrow=3))
p <- pnorm(drop(cbind(1,Z,(1-Z)*S[,2],Z*S[,3]) %*% c(-1.2,0.2,-0.02,-0.2)))
Y <- sapply(p, function(risk){ rbinom(1,1,risk) })
X \leq - rbinom(n, 1, 0.5)# delete S(1) in placebo recipients
S[Z==0, 3] <- NA
# delete S(0) in treatment recipients
S[Z==1, 2] <- NA
# generate the indicator of being sampled into the phase 2 subset
phase2 \leq rbinom(n, 1,0.4)
# delete Sb, S(0) and S(1) in controls not included in the phase 2 subset
S[Y==0 \& phase2==0, ] \leftarrow c(NA, NA, NA)# delete Sb in cases not included in the phase 2 subset
S[Y==1 & phase2==0,1] <- NA
data <- data.frame(X,Z,S[,1],ifelse(Z==0,S[,2],S[,3]),Y)
colnames(data) <- c("X","Z","Sb","S","Y")
qS <- quantile(data$S, probs=c(0.05,0.95), na.rm=TRUE)
grid <- seq(qS[1], qS[2], length.out=3)
out <- riskCurve(formula=Y ~ S + factor(X), bsm="Sb", tx="Z", data=data, psGrid=grid)
# alternatively, to save the .RData output file (no '<-' needed):
riskCurve(formula=Y ~ S + factor(X), bsm="Sb", tx="Z", data=data, saveFile="out.RData",
          saveDir="./")
```
<span id="page-8-1"></span>

#### <span id="page-9-0"></span>Description

Summarizes point estimates and pointwise and simultaneous Wald-type bootstrap confidence intervals for a specified marginal causal effect predictiveness (mCEP) curve (see, e.g., Juraska, Huang, and Gilbert (2018) for the definition).

#### Usage

```
## S3 method for class 'riskCurve'
summary(
 object,
 boot = NULL,
  contrast = c("te", "rr", "logrr", "rd"),
  confLevel = 0.95,
  ...
\mathcal{L}
```
#### **Arguments**

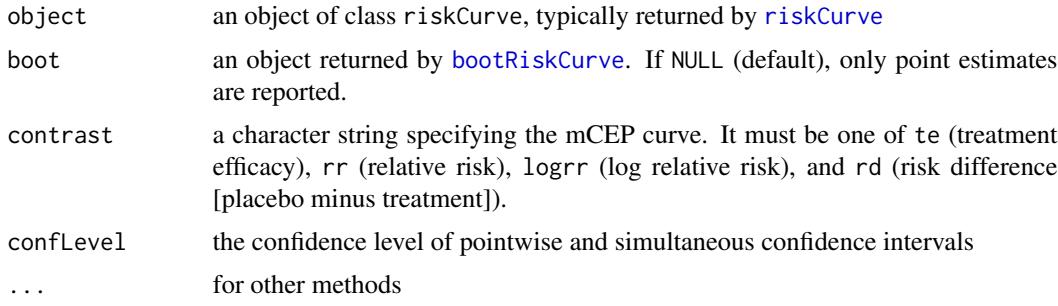

#### Value

A data frame containing point and possibly interval estimates of the specified mCEP curve.

#### References

Juraska, M., Huang, Y., and Gilbert, P. B. (2020), Inference on treatment effect modification by biomarker response in a three-phase sampling design, Biostatistics, 21(3): 545-560, [https://doi.](https://doi.org/10.1093/biostatistics/kxy074) [org/10.1093/biostatistics/kxy074](https://doi.org/10.1093/biostatistics/kxy074).

#### See Also

[riskCurve](#page-5-1) and [bootRiskCurve](#page-1-1)

#### Examples

```
n <- 500
```
 $Z \leq -\text{rep}(0:1, \text{ each=n/2})$ 

```
S <- MASS::mvrnorm(n, mu=c(2,2,3), Sigma=matrix(c(1,0.9,0.7,0.9,1,0.7,0.7,0.7,1), nrow=3))
```
- $p \leftarrow \text{pnorm}(drop(cbind(1, Z, (1-Z)*S[, 2], Z*S[, 3])$  %\*% c(-1.2,0.2,-0.02,-0.2)))
- Y <- sapply(p, function(risk){ rbinom(1,1,risk) })

#### <span id="page-10-0"></span>testConstancy 11

```
# delete S(1) in placebo recipients
S[Z==0, 3] <- NA
# delete S(0) in treatment recipients
S[Z==1, 2] <- NA
# generate the indicator of being sampled into the phase 2 subset
phase2 < -rbinom(n,1,0.4)# delete Sb, S(0) and S(1) in controls not included in the phase 2 subset
S[Y==0 \& phase2==0, ] \leftarrow c(NA, NA, NA)# delete Sb in cases not included in the phase 2 subset
S[Y==1 & phase2==0,1] <- NA
data <- data.frame(Z,S[,1],ifelse(Z==0,S[,2],S[,3]),Y)
colnames(data) <- c("Z","Sb","S","Y")
qS <- quantile(data$S, probs=c(0.05,0.95), na.rm=TRUE)
grid <- seq(qS[1], qS[2], length.out=2)
out <- riskCurve(formula=Y ~ S, bsm="Sb", tx="Z", data=data, psGrid=grid)
boot <- bootRiskCurve(formula=Y ~ S, bsm="Sb", tx="Z", data=data,
                      psGrid=grid, iter=2, seed=10)
summary(out, boot, contrast="te")
```
<span id="page-10-1"></span>testConstancy *Testing of the Null Hypotheses of a Flat and a Constant Marginal Causal Effect Predictiveness Curve*

#### **Description**

Computes a two-sided p-value either from the test of  ${H_0^1 : mCEP(s_1) = CE}$  for all  $s_1$ , where CE is the overall causal treatment effect on the clinical endpoint, or from the test of  $\{H_0^2:$  $mCEP(s_1) = c$  for all  $s_1$  in the interval limS1 and a specified constant c, each against a general alternative hypothesis. The testing procedures are described in Juraska, Huang, and Gilbert (2018) and are based on the simultaneous estimation method of Roy and Bose (1953).

#### Usage

```
testConstancy(
  object,
  boot,
  contrast = c("te", "rr", "logrr", "rd"),
  null = c("H01", "H02"),
  overallPlaRisk = NULL,
  overallTxRisk = NULL,
 MCEPconstantH02 = NULL,
  limS1 = NULL)
```
#### <span id="page-11-0"></span>**Arguments**

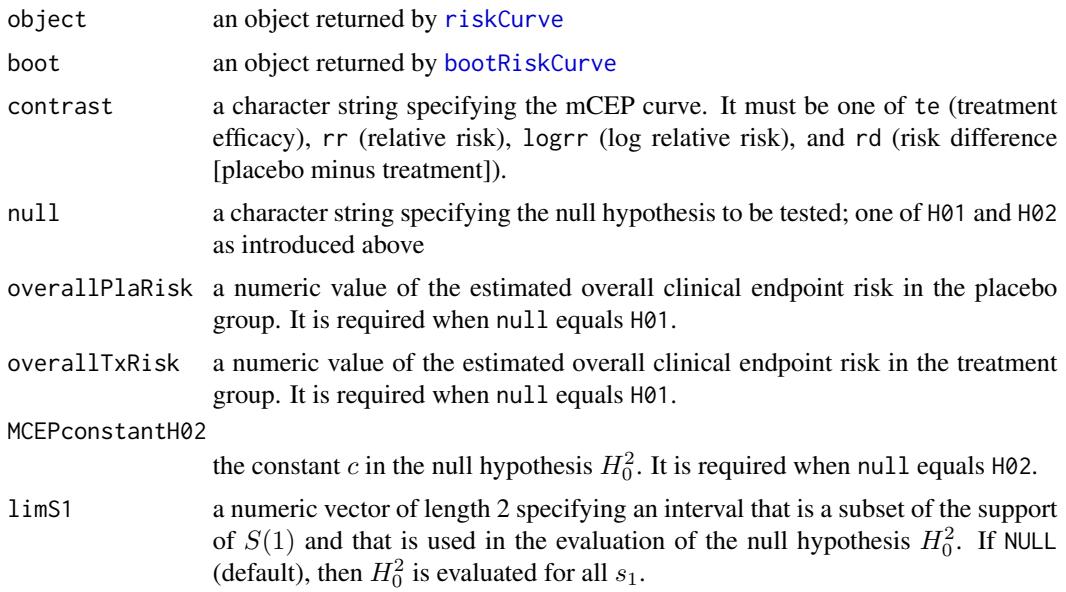

#### Value

A numeric value representing the two-sided p-value from the test of either  $H_0^1$  or  $H_0^2$ .

#### **References**

Juraska, M., Huang, Y., and Gilbert, P. B. (2020), Inference on treatment effect modification by biomarker response in a three-phase sampling design, Biostatistics, 21(3): 545-560, [https://doi.](https://doi.org/10.1093/biostatistics/kxy074) [org/10.1093/biostatistics/kxy074](https://doi.org/10.1093/biostatistics/kxy074).

Roy, S. N. and Bose, R. C. (1953), Simultaneous condence interval estimation, *The Annals of Mathematical Statistics*, 24, 513-536.

#### See Also

[riskCurve](#page-5-1), [bootRiskCurve](#page-1-1) and [testEquality](#page-12-1)

```
n <- 500
Z <- rep(0:1, each=n/2)
S <- MASS::mvrnorm(n, mu=c(2,2,3), Sigma=matrix(c(1,0.9,0.7,0.9,1,0.7,0.7,0.7,1), nrow=3))
p <- pnorm(drop(cbind(1,Z,(1-Z)*S[,2],Z*S[,3]) %*% c(-1.2,0.2,-0.02,-0.2)))
Y <- sapply(p, function(risk){ rbinom(1,1,risk) })
X \le - rbinom(n, 1, 0.5)
# delete S(1) in placebo recipients
S[Z==0, 3] <- NA
# delete S(0) in treatment recipients
S[Z==1, 2] <- NA
# generate the indicator of being sampled into the phase 2 subset
```
#### <span id="page-12-0"></span>testEquality 13

```
phase2 < -rbinom(n,1,0.4)# delete Sb, S(0) and S(1) in controls not included in the phase 2 subset
S[Y==0 \& phase2==0, ] \leftarrow c(NA, NA, NA)# delete Sb in cases not included in the phase 2 subset
S[Y==1 & phase2==0,1] <- NA
data <- data.frame(X,Z,S[,1],ifelse(Z==0,S[,2],S[,3]),Y)
colnames(data) <- c("X","Z","Sb","S","Y")
qS <- quantile(data$S, probs=c(0.05,0.95), na.rm=TRUE)
grid \leq seq(qS[1], qS[2], length.out=3)out <- riskCurve(formula=Y ~ S + factor(X), bsm="Sb", tx="Z", data=data, psGrid=grid)
boot <- bootRiskCurve(formula=Y ~ S + factor(X), bsm="Sb", tx="Z", data=data,
                      psGrid=grid, iter=2, seed=10)
fit \leq glm(Y \sim Z, data=data, family=binomial)
prob <- predict(fit, newdata=data.frame(Z=0:1), type="response")
testConstancy(out, boot, contrast="te", null="H01", overallPlaRisk=prob[1],
              overallTxRisk=prob[2])
testConstancy(out, boot, contrast="te", null="H02", MCEPconstantH02=0, limS1=c(qS[1],1.5))
```
<span id="page-12-1"></span>testEquality *Testing of the Null Hypothesis of Equal Marginal Causal Effect Predictiveness Curves for Two Biomarkers, Endpoints, or Baseline Covariate Subgroups*

#### Description

Computes a two-sided p-value either from the test of  ${H_0^3 : mCEP_1(s_1) = mCEP_2(s_1)}$  for all  $s_1$ in limS1}, where  $mCEP_1$  and  $mCEP_2$  are each associated with either a different biomarker (measured in the same units) or a different endpoint or both, or from the test of  ${H_0^4 : mCEP(s_1|X =$  $0 = mCEP(s<sub>1</sub>|X = 1)$  for all  $s<sub>1</sub>$  in 1 imS1, where X is a baseline dichotomous phase 1 covariate of interest, each against a general alternative hypothesis. The testing procedures are described in Juraska, Huang, and Gilbert (2018) and are based on the simultaneous estimation method of Roy and Bose (1953).

#### Usage

```
testEquality(
  object1,
  object2,
 boot1,
 boot2,
  contrast = c("te", "rr", "logrr", "rd"),
  null = c("H03", "H04"),
  limS1 = NULL)
```
#### <span id="page-13-0"></span>**Arguments**

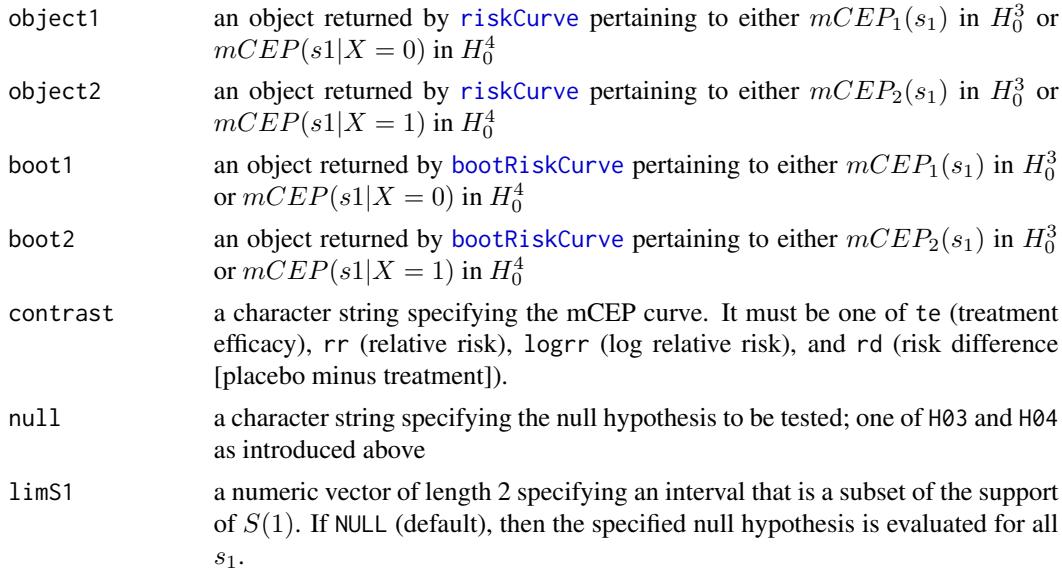

#### Value

A numeric value representing the two-sided p-value from the test of either  $H_0^3$  or  $H_0^4$ .

#### References

Juraska, M., Huang, Y., and Gilbert, P. B. (2020), Inference on treatment effect modification by biomarker response in a three-phase sampling design, Biostatistics, 21(3): 545-560, [https://doi.](https://doi.org/10.1093/biostatistics/kxy074) [org/10.1093/biostatistics/kxy074](https://doi.org/10.1093/biostatistics/kxy074).

Roy, S. N. and Bose, R. C. (1953), Simultaneous condence interval estimation, *The Annals of Mathematical Statistics*, 24, 513-536.

#### See Also

[riskCurve](#page-5-1), [bootRiskCurve](#page-1-1) and [testConstancy](#page-10-1)

```
n < -500Z \leq -\text{rep}(0:1, \text{ each=n/2})S <- MASS::mvrnorm(n, mu=c(2,2,3), Sigma=matrix(c(1,0.9,0.7,0.9,1,0.7,0.7,0.7,1), nrow=3))
p <- pnorm(drop(cbind(1,Z,(1-Z)*S[,2],Z*S[,3]) %*% c(-1.2,0.2,-0.02,-0.2)))
Y <- sapply(p, function(risk){ rbinom(1,1,risk) })
X \leftarrow \text{rbinom}(n, 1, 0.5)# delete S(1) in placebo recipients
S[Z==0, 3] <- NA
# delete S(0) in treatment recipients
S[Z==1, 2] <- NA
# generate the indicator of being sampled into the phase 2 subset
phase2 \leq rbinom(n, 1,0.4)
```
#### testEquality 15

```
# delete Sb, S(0) and S(1) in controls not included in the phase 2 subset
S[Y==0 \& phase2==0, ] \leftarrow c(NA, NA, NA)# delete Sb in cases not included in the phase 2 subset
S[Y==1 & phase2==0,1] <- NA
data <- data.frame(X,Z,S[,1],ifelse(Z==0,S[,2],S[,3]),Y)
colnames(data) <- c("X","Z","Sb","S","Y")
qS <- quantile(data$S, probs=c(0.05,0.95), na.rm=TRUE)
grid <- seq(qS[1], qS[2], length.out=3)
out0 <- riskCurve(formula=Y ~ S, bsm="Sb", tx="Z", data=data[data$X==0,], psGrid=grid)
out1 <- riskCurve(formula=Y ~ S, bsm="Sb", tx="Z", data=data[data$X==1,], psGrid=grid)
boot0 <- bootRiskCurve(formula=Y ~ S, bsm="Sb", tx="Z", data=data[data$X==0,],
                       psGrid=grid, iter=2, seed=10)
boot1 <- bootRiskCurve(formula=Y ~ S, bsm="Sb", tx="Z", data=data[data$X==1,],
                       psGrid=grid, iter=2, seed=15)
```

```
testEquality(out0, out1, boot0, boot1, contrast="te", null="H04")
```
# <span id="page-15-0"></span>Index

bootRiskCurve, [2,](#page-1-0) *[6](#page-5-0)*, *[9,](#page-8-0) [10](#page-9-0)*, *[12](#page-11-0)*, *[14](#page-13-0)*

plotMCEPcurve, *[4](#page-3-0)*, [5,](#page-4-0) *[9](#page-8-0)*

riskCurve, *[2](#page-1-0)*, *[4](#page-3-0)*, *[6](#page-5-0)*, [6,](#page-5-0) *[10](#page-9-0)*, *[12](#page-11-0)*, *[14](#page-13-0)*

summary.riskCurve, *[4–](#page-3-0)[6](#page-5-0)*, *[9](#page-8-0)*, [9](#page-8-0)

testConstancy, [11,](#page-10-0) *[14](#page-13-0)* testEquality, *[12](#page-11-0)*, [13](#page-12-0)